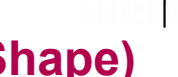

# **Download von Verwaltungsgrenzen (Shape)**

**Verwaltungsgrenzen im Vektorformat nutzen und herunterladen (Stand August 2018)**

Von-Kuhl-Straße 49 56070 Koblenz Telefon 0261 492-0 Telefax 0261 492-492 lvermgeo@vermkv.rlp.de www.lvermgeo.rlp.de

Khemlan

**LANDESAMT FÜR VERMESSUNG UND GEOBASISINFORMATION** 

## **Format:**

Vektordaten der Verwaltungseinheiten von Rheinland-Pfalz stehen auf der LVermGeo-Homepage im Bereich Geodaten / Open Data als standardisierter Web Feature Service (WFS) zur Verfügung. Web Feature Services können von den meisten Geoinformationssystemen eingebunden und auch in verschiedenen Formaten abgespeichert werden.

#### **Nutzungsbedingungen und Kosten:**

Unsere OpenData - Produkte stehen unter der [Datenlizenz Deutschland – Namensnennung –](https://www.govdata.de/dl-de/by-2-0)  [Version 2.0](https://www.govdata.de/dl-de/by-2-0) **kostenfrei** zum Download und zur Online-Nutzung für private als auch für kommerzielle Zwecke zur Verfügung.

Lediglich ein **Quellenvermerk** muss auf die Vermessungs- und Katasterverwaltung Rheinland-Pfalz als Urheberin der Daten hinweisen.

Die Namensnennung hat dabei in folgender Weise zu erfolgen: ©GeoBasis-DE / LVermGeoRP<Jahr des Datenbezugs>, dl-de/by-2-0, [www.lvermgeo.rlp.de](http://www.lvermgeo.rlp.de/) [Daten bearbeitet]

siehe:<https://lvermgeo.rlp.de/de/geodaten/opendata/>

## **Aktualität:**

Die Daten des WFS-Dienstes werden wöchentlich aus dem Amtlichen Liegenschaftskataster-Informationssystem (ALKIS) abgeleitet.

## **Download:**

Mit der Angabe verschiedener Parameter besteht die Möglichkeit über den WFS die Daten direkt als Shapefile in einem ZIP-Archiv herunterzuladen. Die Daten werden im amtlichen Koordinatenreferenzsystem ETRS89/UTM32 bereitgestellt. Dazu müssen die folgenden Links im Internetbrowser geöffnet werden:

#### ► **Flurgrenzen:**

[http://geo5.service24.rlp.de/wfs/verwaltungsgrenzen\\_rp.fcgi?](http://geo5.service24.rlp.de/wfs/verwaltungsgrenzen_rp.fcgi?VERSION=1.1.0&SERVICE=WFS&VERSION=1.0.0&REQUEST=GetFeature&TYPENAME=fluren_rlp&SRSNAME=EPSG:25832&outputFormat=SHAPEZIP) [VERSION=1.1.0&SERVICE=WFS&VERSION=1.0.0&REQUEST=GetFeature&TYPENAME=fluren\\_](http://geo5.service24.rlp.de/wfs/verwaltungsgrenzen_rp.fcgi?VERSION=1.1.0&SERVICE=WFS&VERSION=1.0.0&REQUEST=GetFeature&TYPENAME=fluren_rlp&SRSNAME=EPSG:25832&outputFormat=SHAPEZIP) [rlp&SRSNAME=EPSG:25832&outputFormat=SHAPEZIP](http://geo5.service24.rlp.de/wfs/verwaltungsgrenzen_rp.fcgi?VERSION=1.1.0&SERVICE=WFS&VERSION=1.0.0&REQUEST=GetFeature&TYPENAME=fluren_rlp&SRSNAME=EPSG:25832&outputFormat=SHAPEZIP)

#### ► **Gemarkungsgrenzen:**

[http://geo5.service24.rlp.de/wfs/verwaltungsgrenzen\\_rp.fcgi?](http://geo5.service24.rlp.de/wfs/verwaltungsgrenzen_rp.fcgi?VERSION=1.1.0&SERVICE=WFS&VERSION=1.0.0&REQUEST=GetFeature&TYPENAME=gemarkungen_rlp&SRSNAME=EPSG:25832&outputFormat=SHAPEZIP) [VERSION=1.1.0&SERVICE=WFS&VERSION=1.0.0&REQUEST=GetFeature&TYPENAME=gemar](http://geo5.service24.rlp.de/wfs/verwaltungsgrenzen_rp.fcgi?VERSION=1.1.0&SERVICE=WFS&VERSION=1.0.0&REQUEST=GetFeature&TYPENAME=gemarkungen_rlp&SRSNAME=EPSG:25832&outputFormat=SHAPEZIP) [kungen\\_rlp&SRSNAME=EPSG:25832&outputFormat=SHAPEZIP](http://geo5.service24.rlp.de/wfs/verwaltungsgrenzen_rp.fcgi?VERSION=1.1.0&SERVICE=WFS&VERSION=1.0.0&REQUEST=GetFeature&TYPENAME=gemarkungen_rlp&SRSNAME=EPSG:25832&outputFormat=SHAPEZIP)

#### ► **Gemeindegrenzen**:

[http://geo5.service24.rlp.de/wfs/verwaltungsgrenzen\\_rp.fcgi?](http://geo5.service24.rlp.de/wfs/verwaltungsgrenzen_rp.fcgi?&request=GetFeature&TYPENAME=gemeinde_rlp&VERSION=1.1.0&SERVICE=WFS&OUTPUTFORMAT=SHAPEZIP) [&request=GetFeature&TYPENAME=gemeinde\\_rlp&VERSION=1.1.0&SERVICE=WFS&OUTPUTF](http://geo5.service24.rlp.de/wfs/verwaltungsgrenzen_rp.fcgi?&request=GetFeature&TYPENAME=gemeinde_rlp&VERSION=1.1.0&SERVICE=WFS&OUTPUTFORMAT=SHAPEZIP) [ORMAT=SHAPEZIP](http://geo5.service24.rlp.de/wfs/verwaltungsgrenzen_rp.fcgi?&request=GetFeature&TYPENAME=gemeinde_rlp&VERSION=1.1.0&SERVICE=WFS&OUTPUTFORMAT=SHAPEZIP)

#### ► **Verbandsgemeindegrenzen:**

[http://geo5.service24.rlp.de/wfs/verwaltungsgrenzen\\_rp.fcgi?](http://geo5.service24.rlp.de/wfs/verwaltungsgrenzen_rp.fcgi?&request=GetFeature&TYPENAME=verbandsgemeinde_rlp&VERSION=1.1.0&SERVICE=WFS&OUTPUTFORMAT=SHAPEZIP) [&request=GetFeature&TYPENAME=verbandsgemeinde\\_rlp&VERSION=1.1.0&SERVICE=WFS&O](http://geo5.service24.rlp.de/wfs/verwaltungsgrenzen_rp.fcgi?&request=GetFeature&TYPENAME=verbandsgemeinde_rlp&VERSION=1.1.0&SERVICE=WFS&OUTPUTFORMAT=SHAPEZIP) [UTPUTFORMAT=SHAPEZIP](http://geo5.service24.rlp.de/wfs/verwaltungsgrenzen_rp.fcgi?&request=GetFeature&TYPENAME=verbandsgemeinde_rlp&VERSION=1.1.0&SERVICE=WFS&OUTPUTFORMAT=SHAPEZIP)

#### ► **Landkreisgrenzen und Grenzen Kreisfreier Städte:**

[http://geo5.service24.rlp.de/wfs/verwaltungsgrenzen\\_rp.fcgi?](http://geo5.service24.rlp.de/wfs/verwaltungsgrenzen_rp.fcgi?&request=GetFeature&TYPENAME=landkreise_rlp&VERSION=1.1.0&SERVICE=WFS&OUTPUTFORMAT=SHAPEZIP) [&request=GetFeature&TYPENAME=landkreise\\_rlp&VERSION=1.1.0&SERVICE=WFS&OUTPUTF](http://geo5.service24.rlp.de/wfs/verwaltungsgrenzen_rp.fcgi?&request=GetFeature&TYPENAME=landkreise_rlp&VERSION=1.1.0&SERVICE=WFS&OUTPUTFORMAT=SHAPEZIP) [ORMAT=SHAPEZIP](http://geo5.service24.rlp.de/wfs/verwaltungsgrenzen_rp.fcgi?&request=GetFeature&TYPENAME=landkreise_rlp&VERSION=1.1.0&SERVICE=WFS&OUTPUTFORMAT=SHAPEZIP)

#### ► **Landesgrenze:**

[http://geo5.service24.rlp.de/wfs/verwaltungsgrenzen\\_rp.fcgi?](http://geo5.service24.rlp.de/wfs/verwaltungsgrenzen_rp.fcgi?&request=GetFeature&TYPENAME=landesgrenze_rlp&VERSION=1.1.0&SERVICE=WFS&OUTPUTFORMAT=SHAPEZIP) [&request=GetFeature&TYPENAME=landesgrenze\\_rlp&VERSION=1.1.0&SERVICE=WFS&OUTPU](http://geo5.service24.rlp.de/wfs/verwaltungsgrenzen_rp.fcgi?&request=GetFeature&TYPENAME=landesgrenze_rlp&VERSION=1.1.0&SERVICE=WFS&OUTPUTFORMAT=SHAPEZIP) [TFORMAT=SHAPEZIP](http://geo5.service24.rlp.de/wfs/verwaltungsgrenzen_rp.fcgi?&request=GetFeature&TYPENAME=landesgrenze_rlp&VERSION=1.1.0&SERVICE=WFS&OUTPUTFORMAT=SHAPEZIP)

Für weitergehende Fragen stehen wir Ihnen gerne zur Verfügung:

Kontakt: Andreas Becker - E-Mail: andreas.becker@vermkv.rlp.de - Tel.: 0261/492-515

**Ihr Landesamt für Vermessung und Geobasisinformation - Abt. 4 - Geoinformationsdienste -**